# **Word revoir les fondamentaux**

# **VOUS NOUS**

**Toute personne ayant une utilisation ponctuelle de Word et ou désireuse d'acquérir une méthodologie professionnelle**

**Objectif de formation :** Concevoir des documents professionnels courants pourvus de textes, tableaux et/ou images.

**Prérequis :** Connaissances de Windows et des concepts de base relatifs à la manipulation d'un ordinateur de type PC

# **Moyens pédagogiques, modalités d'évaluation**

- − Méthodes actives, expositives et démonstratives
- − Double compétence des formateurs, conseil expert et formateur
- − Support de cours personnalisé rédigé par nos experts formateurs
- − Evaluation en amont via un test d'entrée, contrôle de l'acquisition des compétences pendant la formation au travers d'exercices issus de l'expérience terrain, test de compétences final.

# **Moyens techniques**

- − Vous intégrez à la formation avec votre propre ordinateur portable pourvu du logiciel nécessaire, d'une webcam, d'un micro et d'une connexion internet
- Le formateur dispose outre son matériel informatique d'un vidéoprojecteur et d'un tableau blanc ou paperboard.

# **Personnalisation & Accessibilité**

- − Ce programme peut être personnalisé en fonction des attentes des donneurs d'ordres, des acquis et besoins des apprenants.
- − Nous prenons en compte les situations de handicap en collaboration avec des organismes spécialisés.

### **La suite de votre parcours**

Pour compléter votre parcours, nous vous suggérons la formation suivante :

**Microsoft Word perfectionnement** pour acquérir des concepts tels que le publipostage, les styles, l'utilisation des modèles ou formulaires

**Prérequis et objectifs Programme et objectifs de la formation**

**Référent pédagogique Pascal Perrotey** [p.perrotey@datatim.fr](mailto:p.perrotey@datatim.fr) **06 77 10 71 55**

**Référent administratif Elise Prioul** [bonjour@datatim.fr](mailto:bonjour@datatim.fr) **06 31 40 91 04**

# **Distinguer et utiliser les composants de l'interface**

Identifier l'interface globale Reconnaître et personnaliser : - la barre de lancement rapide - le ruban et la notion de groupe

#### **Pratiquer les manipulations de base**

Créer, ouvrir, fermer, enregistrer un document Convertir un fichier provenant d'une version antérieure Générer un fichier PDF/XPS Gérer les modes d'affichage Utiliser l'affichage de la règle Utiliser les techniques de déplacement Utiliser les techniques de sélection Utiliser les corrections élémentaires

### **Créer un document courant**

Définir la méthodologie et les concepts fondamentaux Régler les paramètres de mise en page d'un document Utiliser le changement d'orientation au sein d'un document Mettre en forme les paragraphes Mettre en forme les caractères Encadrer des paragraphes et manipuler les bordures Utiliser une liste numérotée ou une liste à puces

#### **Manipuler un document long**

Utiliser les ruptures de page Intégrer une numérotation des pages Composer des en-têtes et pieds de page Insérer et enregistrer une page de garde

## **Insérer, modifier et mettre en forme les tableaux**

Intégrer un tableau Compléter un tableau par la saisie de données Modifier la structure en ajoutant, modifiant ou supprimant des lignes et colonnes

#### **Utiliser les mises en formeSe servir d'éléments graphiques**

Manipuler des images Manipuler des formes Manipuler des SmartArt Manipuler des captures d'écran

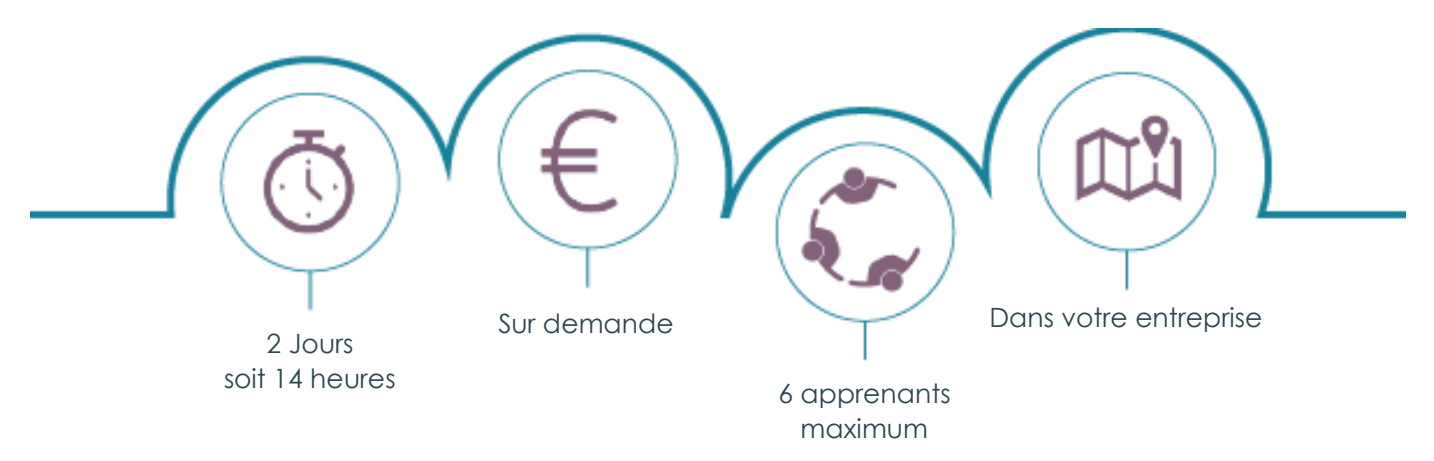

Datatim – SAS Diga Management au capital de 30 000 € – 6 rue Léonard de Vinci – 53001 LAVAL CEDEX RCS de Laval 844 088 609 – Code APE 7022Z – TVA : FR38844088609 Déclaration d'activité enregistrée sous le numéro 52530096953 auprès du préfet de la région Pays-de-la-Loire Conformément à l'article 261.4.4 a du CGI, les formations Datatim sont exonérées de TVA